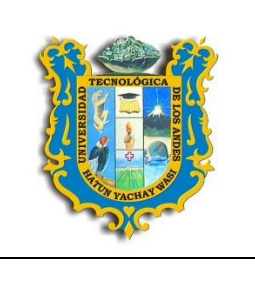

### **UNIVERSIDAD TECNOLÓGICA DE LOS ANDES FACULTAD DE CIENCIAS JURÍDICAS CONTABLES Y SOCIALES DEPARTAMENTO ACADÉMICO DE CIENCIAS SOCIALES ESCUELA PROFESIONAL DE CONTABILIDAD**

#### **SILABO**

# **I. INFORMACIÓN GENERAL**

- 
- 1.2 Código : CA16053
- 1.3 Año calendario : 2019
- 1.4 Semestre académico : 2019-II
- 1.5 Créditos Académicos : 04
- 1.6 Requisitos : CA16043
- 1.7 Total de horas presenciales : Horas teóricas : 3 Horas prácticas Total horas  $: 5$

1.1 Nombre de la asignatura : **Estadística empresarial**

1.8 Duración del ciclo : **17 semanas (**16**-09-**2019 al 10**-01-**2020**)**.

**1.9** Docente responsable : **Ing. Economista Carlos Yupanqui Marín**

# **II. SUMILLA**

La asignatura pertenece al área de formación profesional, es de carácter teórico práctica está orientado a proporcionar al estudiante, aspectos básicos en la Estadística Descriptiva, Análisis de Regresión y Correlación, Probabilidades y Prueba de Hipótesis, utilizando para ello el (los) Software(s) adecuado de tal forma que el estudiante comprenda la utilidad de la Estadística en la Contabilidad y las Finanzas. Por otro lado utilizara las herramientas estadístico-matemáticas para realizar inferencias a partir de una muestra que le permita al Contador Público tomar decisiones de base tanto cualitativas como cuantitativas, que sean oportunas sobre bases firmes y racionales minimizando los riesgos. Comprende los siguientes temas: Distribuciones continuas - Vector Aleatorio - Teoría del muestreo - Estimación de Parámetros - Prueba de Hipótesis - Análisis de Varianza - Análisis de Regresión y Correlación. Énfasis en el estudio de las distribuciones binomial y normal, así mismo, se discuten casos prácticos de las distintas técnicas de muestreo estadístico, a efecto de que sobre la base de dicha muestra, se infieran resultados confiables sobre las características de una población.

## **III. COMPETENCIA**

Conoce y utiliza herramientas importantes de la estadística descriptiva e inferencial con el fin de resolver problemas de la empresa científicamente.

# **IV. RESULTADOS DE APRENDIZAJE**

- **4.1 Primera unidad de aprendizaje: Introducción a la estadística empresarial** Comprende, el concepto, el alcance de la estadística empresarial y realiza el cálculo de las medidas de tendencia central y medidas de dispersión en el Excel con el fin de abreviar su cálculo con precisión.
- **4.2 Segunda unidad de aprendizaje: Producción de cuadros y gráficos en Excel** Elabora cuadros y gráficos de naturaleza empresarial con el fin de interpretar y comprender problemas de la empresa para plantear alternativas de solución.

#### **4.3 Tercera unidad de aprendizaje: El diagrama de Pareto**

Comprende la base conceptual y teórica del diagrama de Pareto con el fin de encontrar relaciones de causa y efecto de problemas en la empresa para determinar las causas vitales de los mismos.

### **4.4 Cuarta unidad de aprendizaje: Estadística Inferencial**

Conoce el uso práctico de la prueba "t" de diferencia de medias y de la correlación simple con el fin de plantear y resolver problemas de la empresa científicamente.

# **V. CONTENIDO PROGRAMATICO**

#### **5.1 Primera Unidad: Introducción a la estadística empresarial**

- 5.1.1 Definición y alcances
- 5.1.2 Medidas de centralización
- 5.1.3 Medidas de dispersión
- 5.1.4 Cálculo del promedio y desviación estándar en Excel

#### **5.2 Segunda Unidad: Producción de cuadros y gráficos en Excel**

- 5.2.1 Datos iniciales
- 5.2.2 Disposición de datos en Excel
- 5.2.3 Elaboración de cuadros y gráficos en Excel
- 5.2.4 Interpretación de cuadros y gráficos

#### **PRIMERA EVALUACIÓN PARCIAL**

#### **5.3 Tercera Unidad: El diagrama de Pareto**

- 5.3.1 Base conceptual y teórica
- 5.3.2 Datos de entrada para su elaboración
- 5.3.3 Elaboración de cuadro y gráfico de Pareto
- 5.3.4 Interpretación del diagrama de Pareto

#### **5.4 Cuarta Unidad: Estadística inferencial**

- 5.4.1 La prueba "t" de diferencia de medias
- 5.4.2 Aplicaciones prácticas de la prueba "t" de diferencia de medias
- 5.4.3 Correlación simple
- 5.4.4 Aplicaciones prácticas de la correlación simple.

#### **EVALUACION FINAL**

# **VI. ESTRATEGIAS DIDÁCTICAS**

Se hará uso de los siguientes métodos didácticos:

- **Método deductivo**: se partirá de lo general a lo particular, de la teoría aplicada al estudio de casos específicos.
- **Método inductivo**: pues se irá de lo particular a lo general, ya que los alumnos previos los trabajos específicos que realicen bajo la dirección del profesor cotejarán su información con lo que indica la teoría.
- **Método activo:** siempre se buscará la participación de los alumnos tanto en el desarrollo de las clases como por medio de **trabajos realizados en clases** y también *trabajos encargados*, por medio del análisis de contenido de las *lecturas y prácticas* referentes a los distintos temas.

Se hará uso de las siguientes técnicas:

- Análisis de contenido de lecturas y prácticas escogidas.
- Formulación de preguntas o problemas
- Elaboración de resúmenes
- Lluvia de ideas
- Debate
- Discusión dirigida

# **VII. MATERIALES Y RECURSOS**

Se hará uso de los siguientes materiales y recursos educativos:

- Lecturas y prácticas escogidas
- Esquemas escritos en la pizarra mediante marcadores.
- **•** Diapositivas
- Videos referentes a diversos temas
- Uso de hojas electrónicas, el Excel

# **VIII. EVALUACIÓN**

El sistema de evaluación del curso se muestra en el siguiente cuadro:

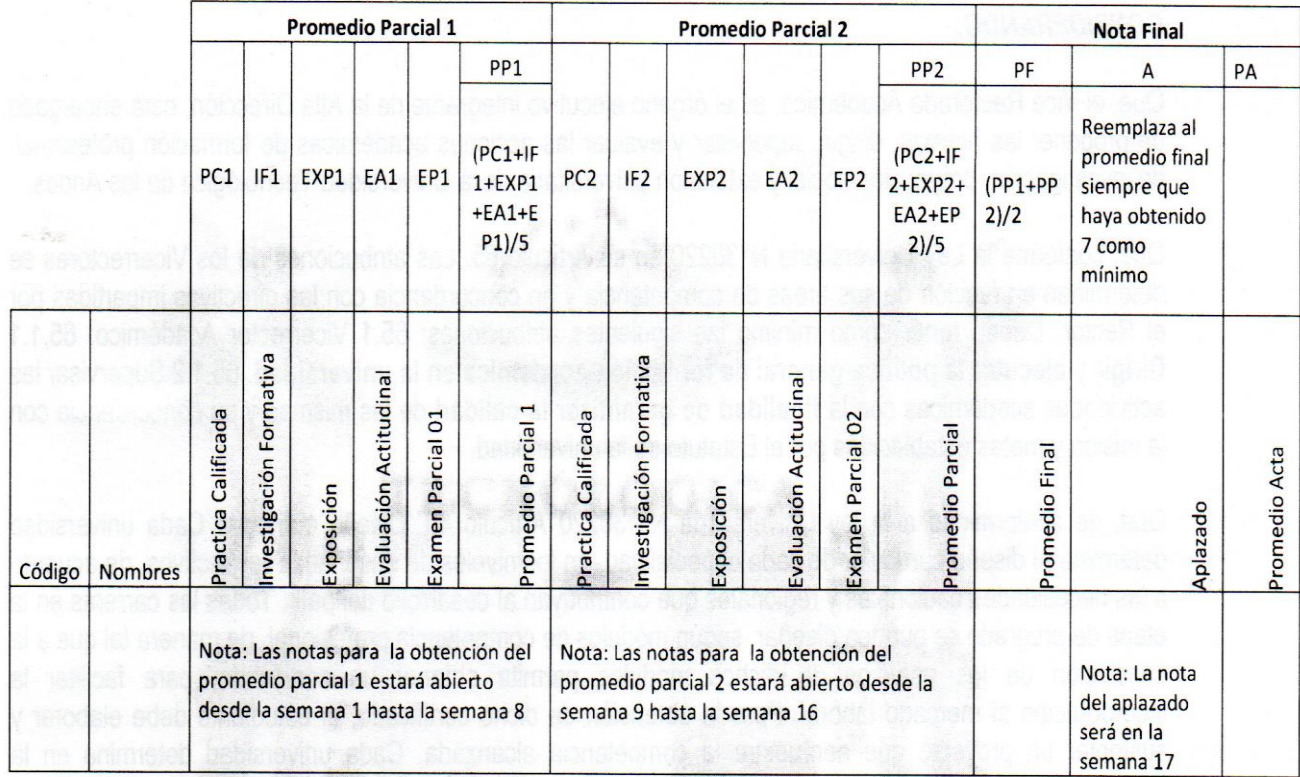

## *OBSERVACIONES ADICIONALES DE EVALUACIÓN*

- La calificación al alumno es de cero a veinte.
- La **FALTA DE RESPETO DEL ALUMNO** hacia sus compañeros o a otro miembro de la comunidad universitaria, es una falta grave que conlleva a la **NOTA DE CERO (0,0) en ACTITUDINAL.**
- Cualquier prueba escrita no rendida, trabajo encargado no realizado, exposición de trabajo no realizado se le considerara con la nota cero (0,0).
- La nota mínima PARA APROBAR el curso es de 11 puntos.

### **VIII. BIBLIOGRAFÍA**

- Córdova, M. (2006). Estadística Inferencial. Aplicaciones. Lima, Perú: Editor MOSHERA S.R.L.
- Córdova, I. (2012). Estadística Aplicada a la Investigación: Introducción. Lima, Perú: Editorial San Marcos E.I.R.Ltda.
- Christensen, H. (2008). Estadistica paso a paso. México: Editorial Trillas S.A.
- González, M. (2009). Estadística Aplicada una Visión Instrumental. España: Editor Díaz de Santos.
- Moya, R. (2010). Estadística Descriptiva. Lima, Perú: Editorial San Marcos.
- Quispe, U. (2008). Fundamentos de Estadística Básica. Lima, Perú: Editorial San Marcos.
- Sanchez, E. (2012). Probabilidad y Estadística. México: Grupo Editorial Patria.
- Spiegel, M. (2000). Estadística. México: Editorial McGraw-Hill.

 Wonnancott, T. (1989). Fundamentos de Estadística para Administración y Economía. México: Editorial Limusa S.A.

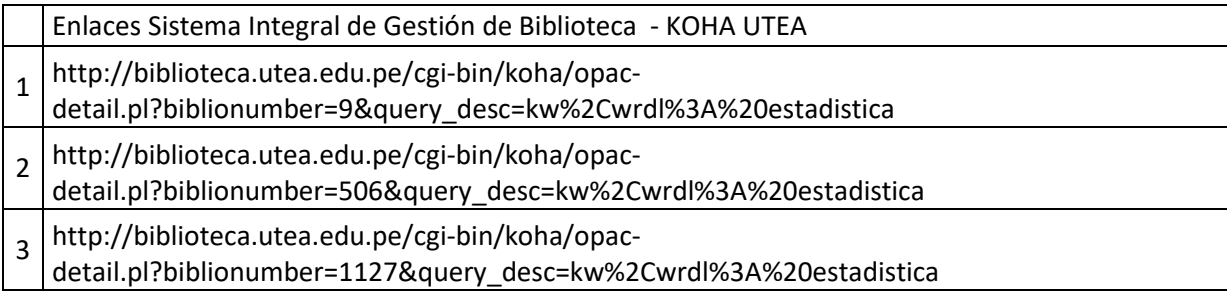

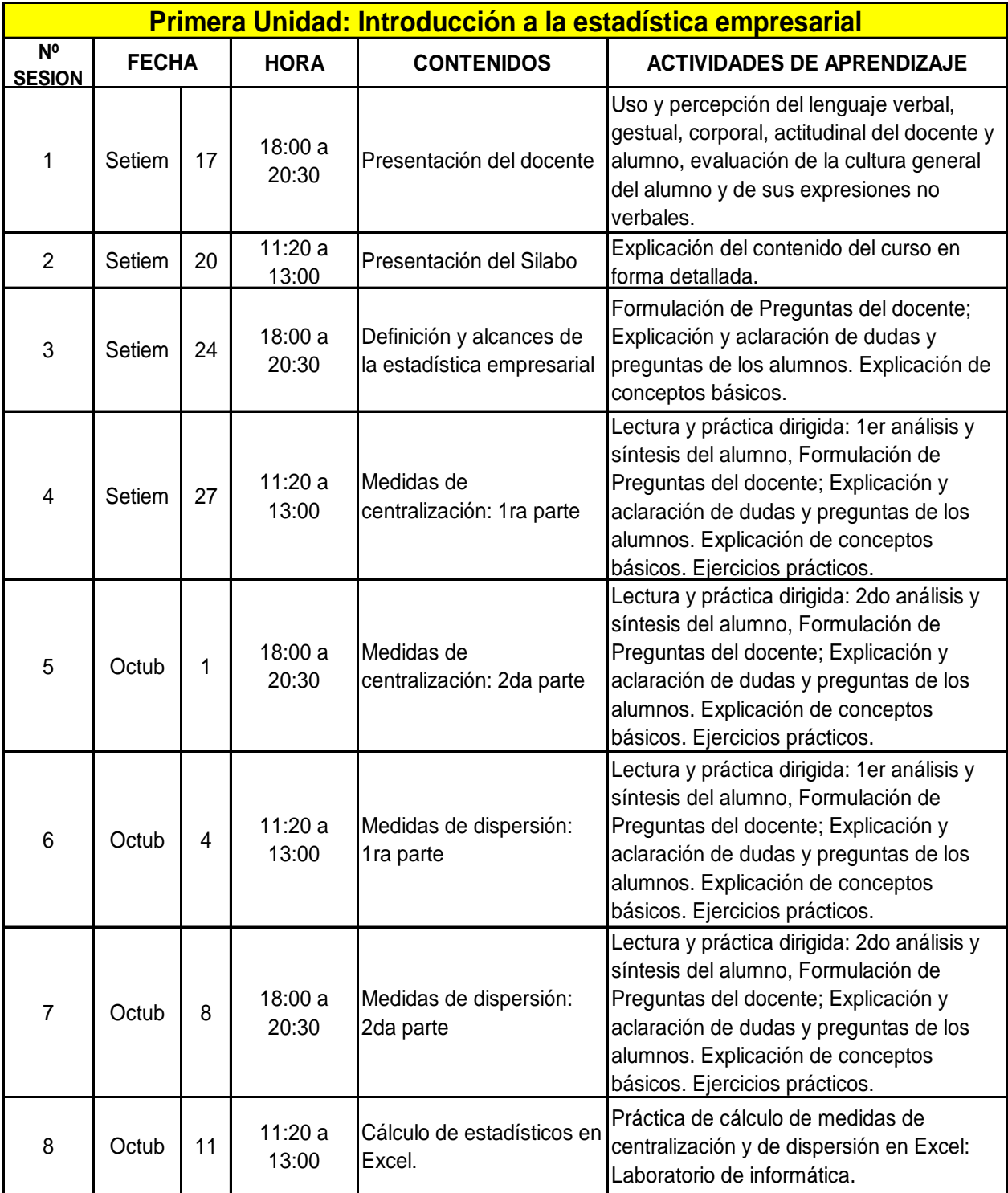

# **ANEXO**

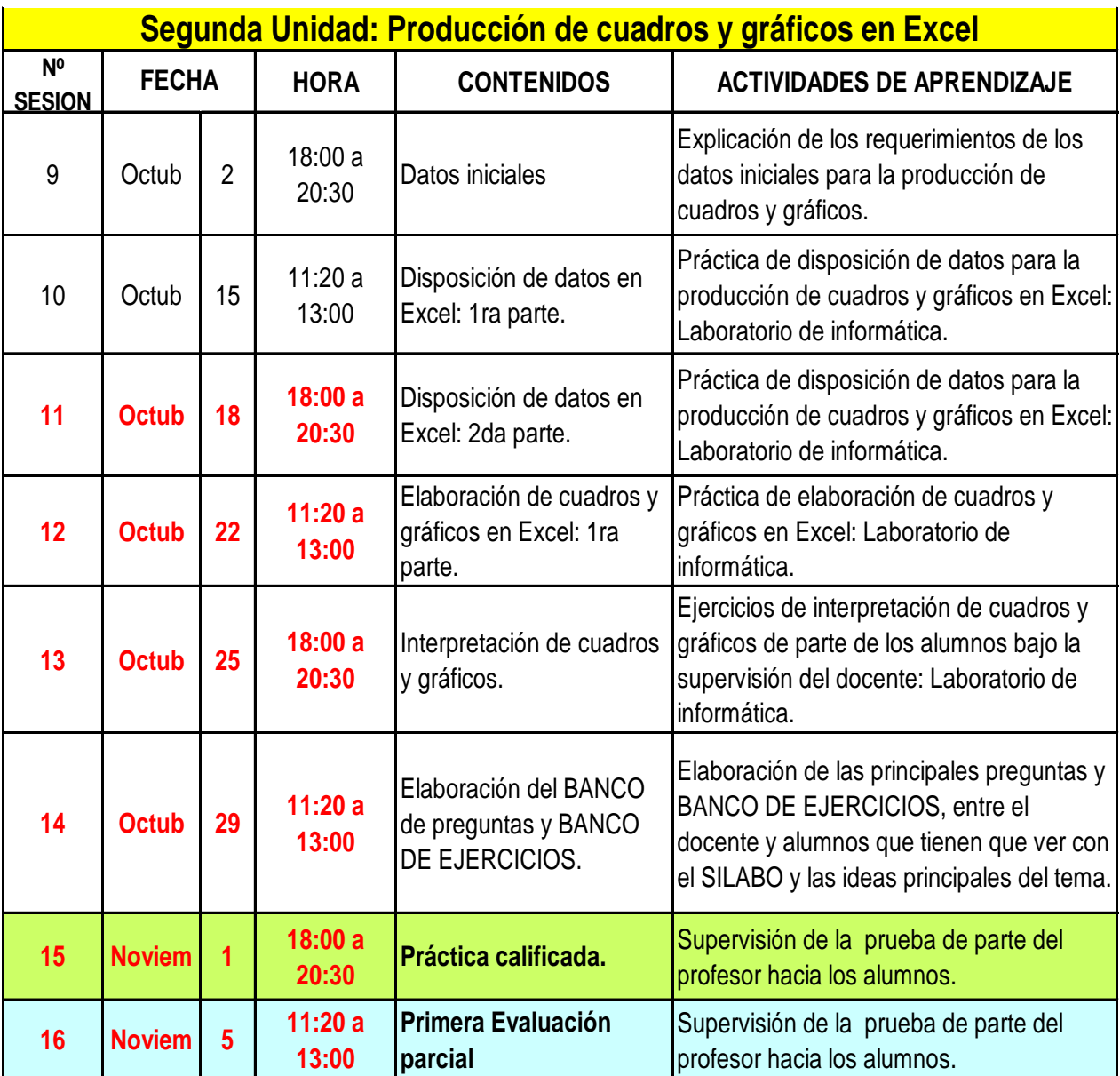

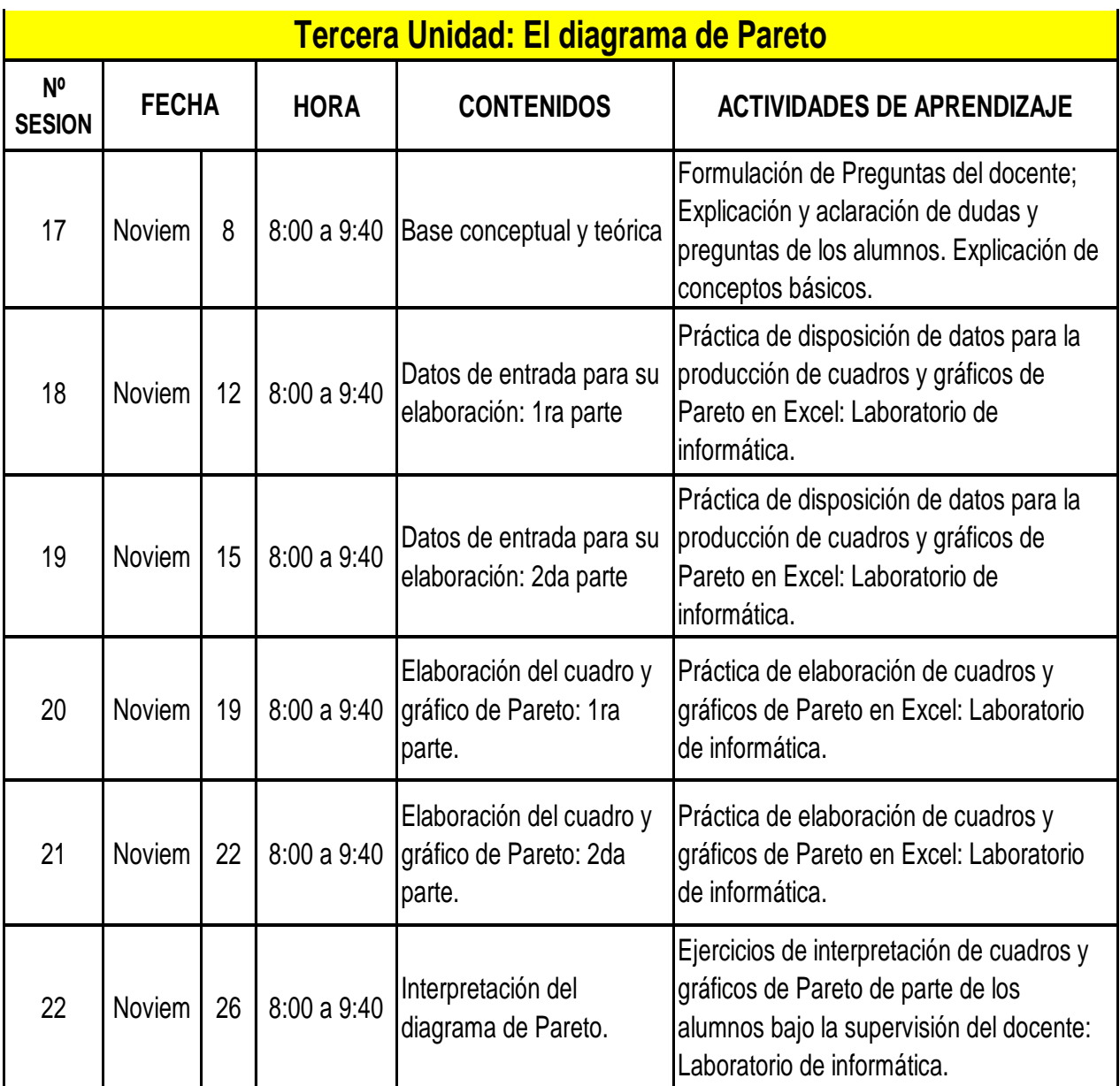

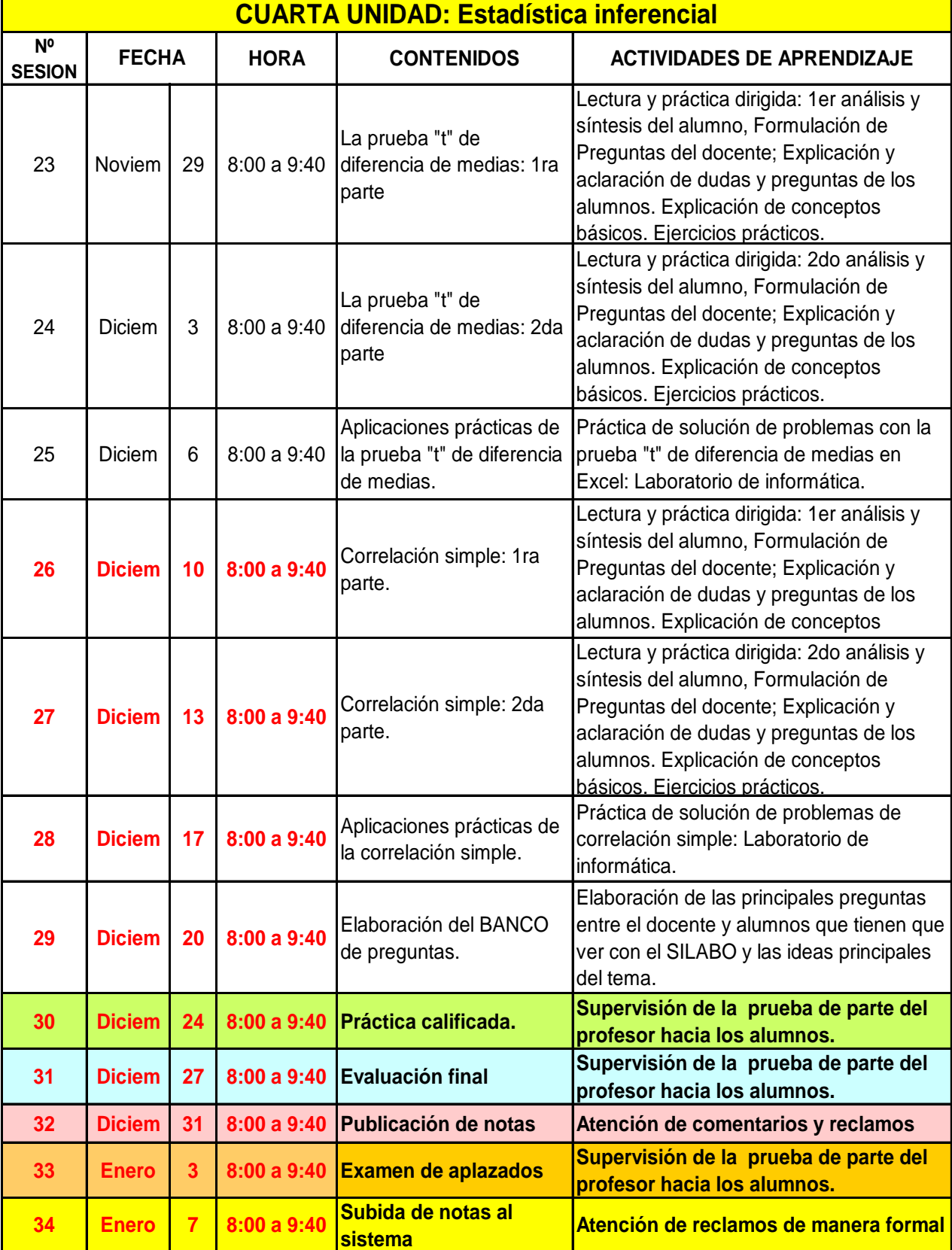